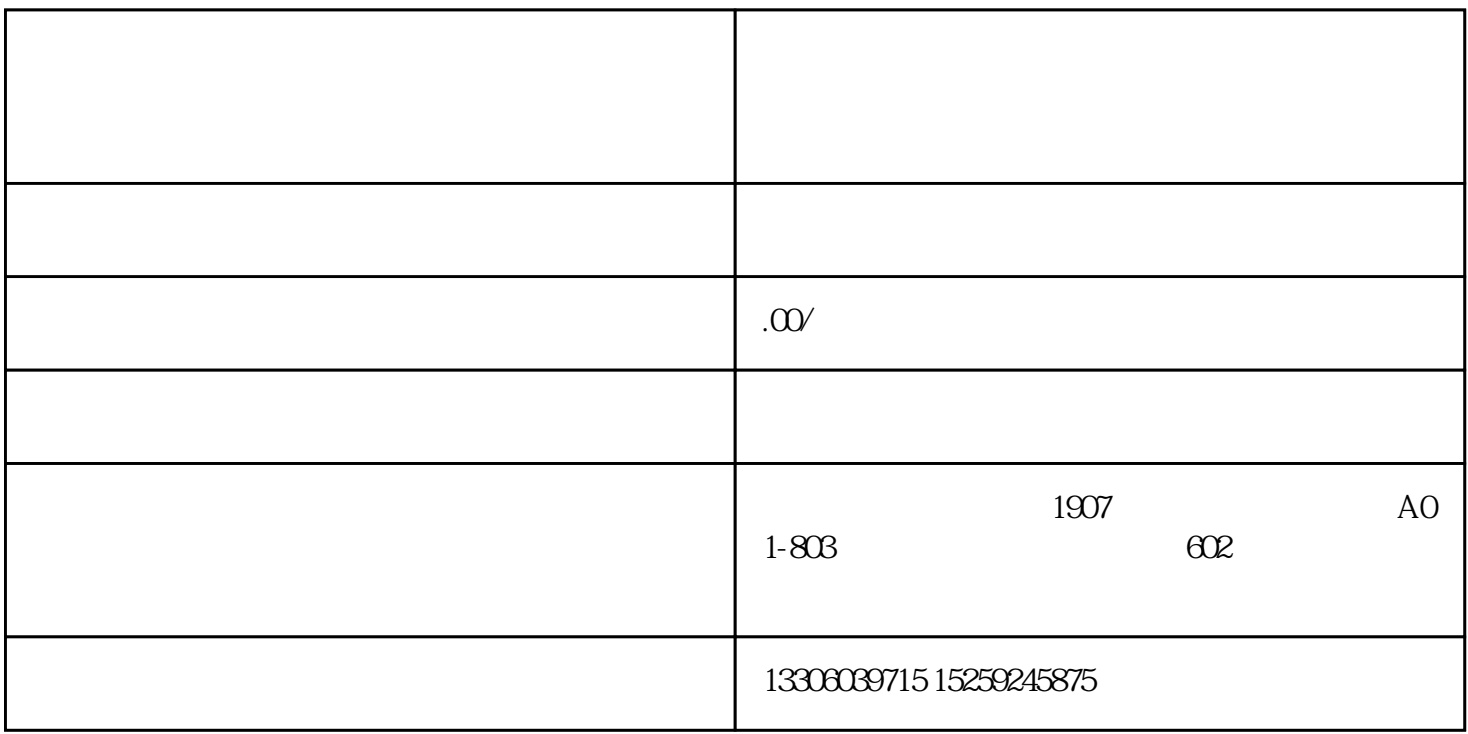

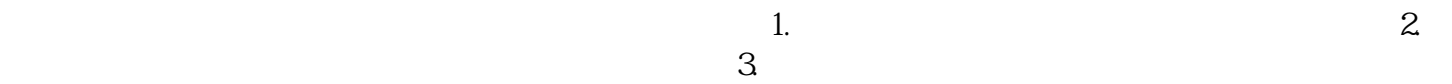

 $\infty$ 

1.  $\frac{a}{\sqrt{2\pi}}$ 

一.注册、登录相关流程

————————————————

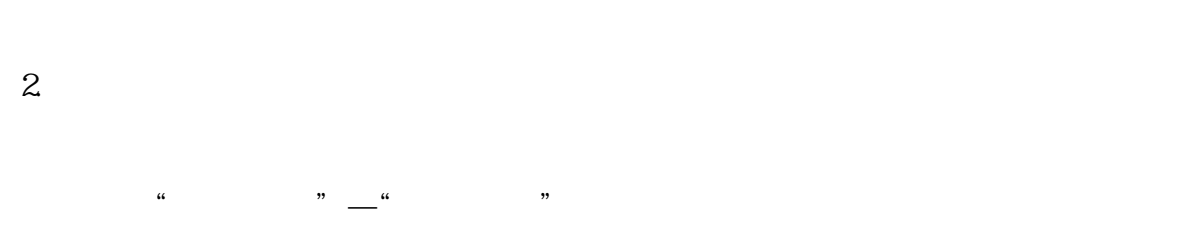

3.登记成功之后点击"我要登记"—"计算机软件著作权登记申请",如下图所示:

 $4.$  $R$  and the contract of the contract  $R$  and  $R$  or  $R$ 

1.软件基本信息

(1).  $\frac{80}{100}$   $\frac{80}{100}$   $\frac{80}{100}$   $\frac{80}{100}$   $\frac{80}{100}$   $\frac{80}{100}$ 以在全称结尾加上版本,如果"XXX软件(安卓版)"、"XXX软件(IOS版)"。

 $(2)$ .

 $(3)$ .  $(4)$ .  $V1.0$   $V2018$ 

 $(5)$ .

.注册、登录相关流程

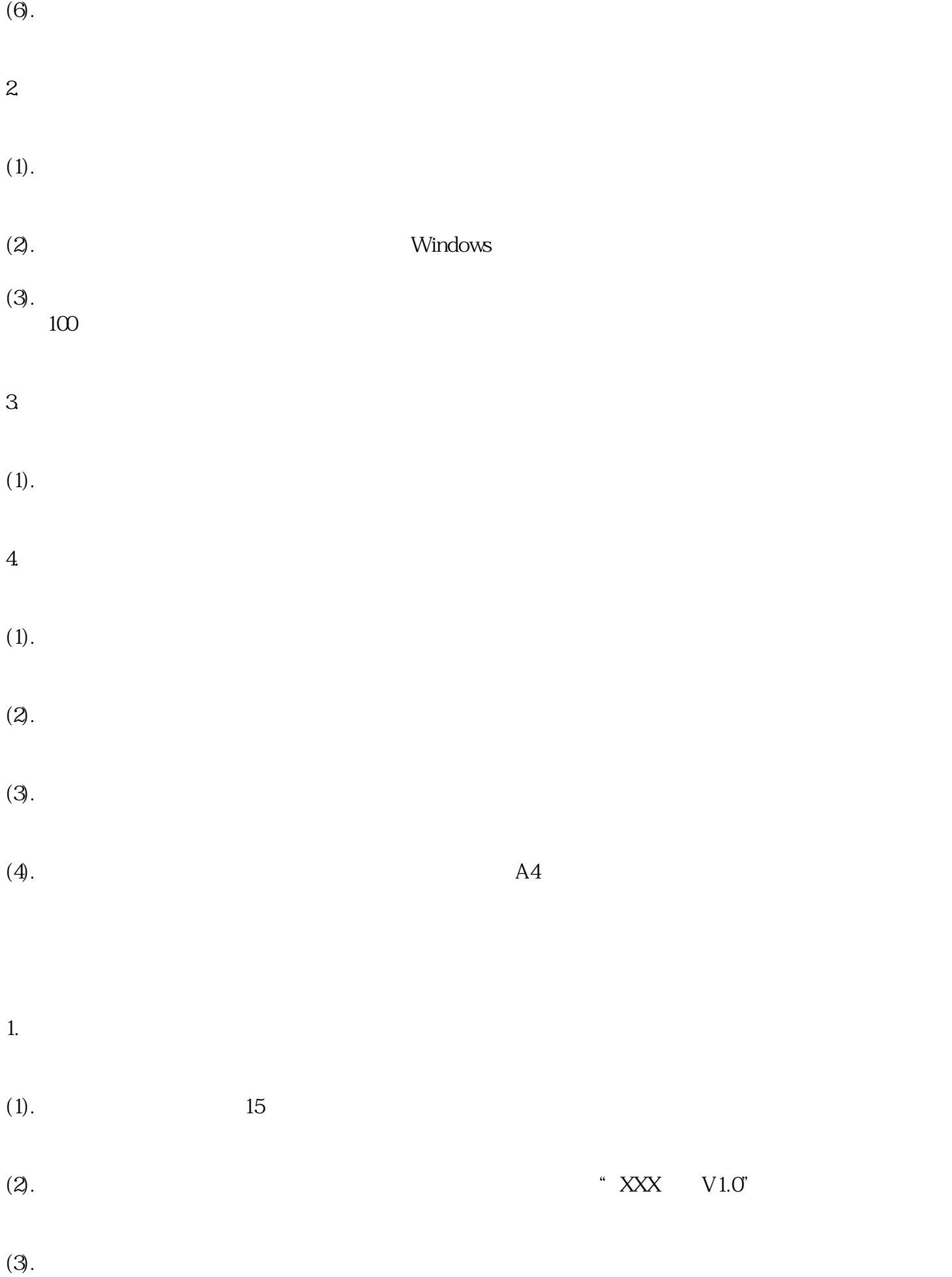

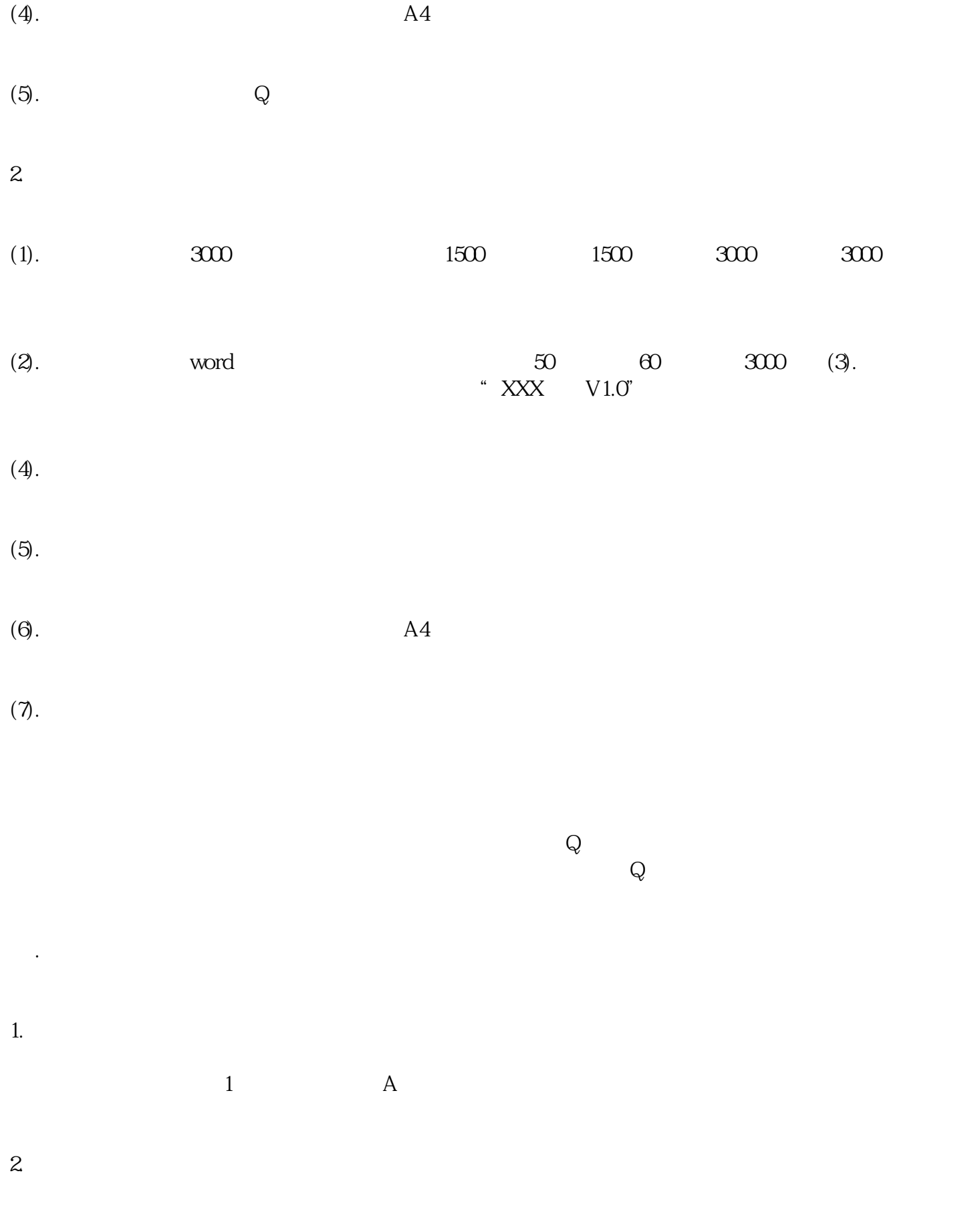

 $3.$